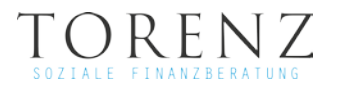

# **Allgemeine Geschäftsbedingungen**

für die Nutzung der über [www.christian-torenz.de](http://www.christian-torenz.de/) angebotenen Tarif-Vergleichsrechner

## **1. Allgemeines / Kundenkreis**

1.1 Bei der Nutzung des kostenfreien Tarifvergleichs mit dem unter [www.christian-torenz.de](http://www.christian-torenz.de/) angebotenen Vergleichsrechner kommt ein unentgeltlicher Nutzungsvertrag mit folgendem Unternehmen zustande:

Torenz – Soziale Finanzberatung Gehrenseestr. 19 13053 Berlin

Registrierung:

Versicherungsvermittlung, D-9OTL-6PAQW-27 (IHK Berlin) nach §34d GewO Finanzanlagenvermittlung, D-F-107-UHKD-65 (IHK Berlin) nach § 34f Abs. 1. S. 1 Nr. 1 GewO

- 1.2 Vermittlungsverträge kommen zustande mit "Torenz Soziale Finanzberatung". Wir sind als Versicherungsmakler tätig. Versicherungsmakler ist, wer gewerbsmäßig für Kunden die Vermittlung oder den Abschluss von Versicherungsverträgen übernimmt, ohne von einem Versicherer oder von einem Versicherungsvertreter damit betraut zu sein (§ 59 Abs. 3 VVG). Wir verfügen über eine Erlaubnis gemäß § 34 d Abs. 1 der Gewerbeordnung und sind Mitglied der IHK Berlin, die auch Aufsichtsbehörde ist. Näheres hierzu ist der statusbezogenen Erstinformation und dem Impressum zu entnehmen.
- 1.3 Für die Nutzung der Vergleichsrechner gelten ausschließlich diese Allgemeinen Geschäftsbedingungen (nachfolgend "AGB" genannt) in der zum Zeitpunkt der Nutzung durch den Kunden jeweils gültigen Fassung.
- 1.4 Das Angebot der Vergleichsrechner richtet sich überwiegend an Verbraucher. Für Zwecke dieser Allgemeinen Geschäftsbedingungen ist ein "Verbraucher" jede natürliche Person, die den Vertrag zu einem Zweck abschließt, der weder ihrer gewerblichen noch ihrer selbständigen beruflichen Tätigkeit zugerechnet werden kann (§ 13 BGB).
- 1.5 Widersprechende, abweichende oder ergänzende Allgemeine Geschäftsbedingungen des Kunden werden nicht Bestandteil des Vertrages, es sei denn, "Torenz – Soziale Finanzberatung" stimmt deren Geltung ausdrücklich zu.

## **2. Nutzung des Vergleichsrechners**

- 2.1 Der Vergleichsrechner ermöglicht drei verschiedenen Funktionalitäten bzw. Nutzungsarten:
	- 1.) kostenfreie Tarifvergleiche,
	- 2.) Anfragen für eine persönliche Beratung durch uns,
	- 3.) selbständige Beantragung einer gewünschten Versicherung vermittelt durch uns.

## 2.2 Kostenfreie Tarifvergleiche

- 2.2.1 Mit dem Vergleichsrechner können Sie kostenfrei die Tarife von Versicherern vergleichen. Grundlage dieser Berechnung sind die auf dem Markt angebotenen Tarife derjenigen Versicherer, mit denen wir zusammenarbeiten. Die Darstellung der verschiedenen Angebote im Vergleichsrechner stellt jedoch kein rechtlich bindendes Vertragsangebot dar.
- 2.2.2 Wir weisen Sie darauf hin, dass bei der Darstellung der Angebote insbesondere die Tarife von Direktversicherern, Internetversicherern, ausländischen Versicherern und Versicherern, die nicht mit uns zusammenarbeiten, unberücksichtigt bleiben. In diesem Maße ist die Auswahl der Versicherer beschränkt.
- 2.2.3 Um die Tarifberechnung zu starten, müssen Sie Angaben zum abgefragten Bedarf machen. Unter der Überschrift "Bedarf" machen Sie ohne Personenbezug Angaben zu Ihren familiären, beruflichen und finanziellen Verhältnissen. Mit diesen Angaben legen Sie die objektive Risikosituation fest. Zum "Bedarf" gehören auch die für den Versicherungstarif relevanten Parameter (z. B. Selbstbeteiligung, gewünschte Deckungssumme etc.).
- 2.2.4 Nach aktivieren der Schaltfläche "Beitrag berechnen" erscheint eine Ergebnisliste, die die Rangordnung der von uns vermittelbaren Versicherungen nach den von Ihnen eingegebenen Leistungsmerkmalen anzeigt.
- 2.2.5 Die Ergebnisliste informiert in zusammengefasster Weise über die angebotenen Versicherungsprodukte. Ein kostenfreier Tarifvergleich führt nicht zum Abschluss eines Vertrages. Es erfolgt mithin noch keine Versicherungsvermittlung.
- 2.3 Anfragen für eine persönliche Beratung

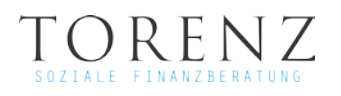

2.3.1 Sie können über die Schaltfläche Feld "Kontakt" eine konkrete Beratung bei uns anfragen. Dies erfordert die Angabe Ihrer Kontaktdaten im Kontaktformular. Näheres hierzu ist den Hinweisen zum Datenschutz zu entnehmen. Die Beratung erfolgt erst, nachdem sich einer unserer Makler auf eine solche Anfrage bei Ihnen gemeldet hat. Wir weisen Sie darauf hin, dass Tarife von Direktversicherern, Internetversicherern, ausländischen Versicherern und Versicherern, die nicht mit uns zusammenarbeiten, nicht von unserer Beratung umfasst sind. In diesem Maße ist die Auswahl der Versicherer beschränkt.

# 2.4 Selbständige Beantragung einer gewünschten Versicherung

- 2.4.1 Sie können über die im Vergleichsrechner nach Ihren Leistungsmerkmalen angezeigte Ergebnisliste einen Versicherungstarif (sog. Deckungsnote) des von Ihnen gewünschten Versicherers beantragen, die wir vermitteln. Wir weisen Sie darauf hin, dass Tarife von Direktversicherern, Internetversicherern, ausländischen Versicherern und Versicherern, die nicht mit uns zusammenarbeiten, nicht von unserer Beratung umfasst sind. Die Darstellung der Versicherungstarife in der Ergebnisliste stellt kein rechtlich bindendes Vertragsangebot dar. Vielmehr wird Ihnen die Möglichkeit gegeben, Ihrerseits ein verbindliches Angebot zum Abschluss eines Versicherungsvertrages abzugeben. Dafür müssen Sie in der Ergebnisliste des Vergleichsrechners zu dem von Ihnen gewünschten Versicherungstarif den Vorgang "beantragen" durchlaufen und diesen Vorgang nach Eingabe der abgefragten Angaben im Antragsformular mit "zahlungspflichtig bestellen" abschließen. Damit kommt gleichzeitig ein Vermittlungsvertrag mit uns zustande.
- 2.4.2 Das hinterlegte elektronische Antragsformular ist ein Antrag des betreffenden Versicherers. Die von Ihnen bei der Vergleichsrechnung erstellte Ergebnisliste mit den Produktempfehlungen und den von Ihnen eingegebenen Leistungsmerkmalen können Sie vor Abgabe Ihrer Vertragserklärung als Datei zum Speichern herunterladen oder an Ihre E-Mail-Adresse versenden.
- 2.4.3 Bevor Sie den von Ihnen gewünschten Versicherungstarif beantragen können, müssen Sie zunächst Ihre persönlichen Daten und die Vertragsdaten in die dafür vorgesehene elektronische Antragsmaske eingeben. Sie werden zudem aufgefordert, vor Abgabe Ihrer Vertragserklärung die Informationen des Versicherers nach § 7 VVG als elektronische Datei herunterzuladen und zu speichern oder an Ihre E-Mailadresse zu versenden.
- 2.4.4 Die Beantragung des von Ihnen gewünschten Versicherungstarifs vollzieht sich in den nachfolgend dargestellten Schritten:
	- 1. Auswahl des gewünschten Versicherungstarifs.
	- 2. Bestätigen der Auswahl durch Anklicken der Schaltfläche "beantragen".
	- 3. Eingabe Ihrer Angaben zu persönlichen Daten und Vertragsdaten in die Maske des elektronischen Antragsformulars.
	- 4. Prüfung der Angaben zu den persönlichen Daten und Vertragsdaten.
	- 5. Herunterladen der Informationen des Versicherers nach § 7 VVG (als Datei oder per E-Mail).
	- 6. Erneute Prüfung bzw. Berichtigung der eingegebenen Daten.
	- 7. Verbindliche Absendung Ihres Versicherungsantrags durch Anklicken der Schaltfläche "zahlungspflichtig bestellen".
- 2.4.5 Sie können vor dem verbindlichen Absenden Ihres zahlungspflichtigen Vertragsangebots Eingabefehler berichtigen bzw. den Bestell- bzw. Antragsvorgang abbrechen, indem Sie nach Kontrolle Ihrer Angaben die "Zurück"-Taste in dem von Ihnen verwendeten Internet-Browser betätigen. Auf diese Weise gelangen Sie wieder zu der Internetseite, auf der Ihre Angaben erfasst werden und können Eingabefehler berichtigen und den Antragsvorgang ggf. fortsetzen. Durch Schließen des Internetbrowsers können Sie den Antragsvorgang endgültig abbrechen.
- 2.4.6 Nach Absendung des Antrags erhalten Sie eine automatische Bestätigung per E-Mail an die von Ihnen beim Antragsvorgang angegebene E-Mail-Adresse. Diese automatische Bestätigung ist keine Annahme Ihres Angebots, sondern dokumentiert lediglich, dass Ihr Antrag eingegangen ist und führt dessen Einzelheiten (Antragsdaten) auf.
- 2.4.7 Wir haben keinen Einfluss darauf, ob ein Versicherer Ihr Angebot annimmt. Die Annahme des Angebots steht im freien Ermessen des Versicherers. Der Versicherer kann das Angebot dadurch annehmen, dass er Ihnen gegenüber entweder die Annahme in Textform (z. B. per Email, per Fax oder Brief) erklärt oder die Deckungszusage übermittelt. Im Einzelfall kann es vorkommen, dass die konkreten Angebote der Versicherer von den einzelnen Tarifen oder Voraussetzungen, die im Vergleichsrechner enthalten sind, abweichen. Nimmt der Versicherer Ihr Angebot an, kommt der gewünschte Versicherungsvertrag ausschließlich direkt zwischen Ihnen und dem Versicherer zustande. Bindend ist der Wortlaut des Versicherungsscheins (Versicherungspolice). Sie sind dazu verpflichtet, den genauen Inhalt des Versicherungsscheins zu prüfen und mögliche Abweichungen umgehend an uns zu melden.
- 2.4.8 Wir vermitteln den Versicherungsvertrag lediglich und werden nicht Partei desselben.

## **3. Speicherung der eigegebenen Daten / Aufruf von Datenschutzbestimmungen und AGB**

- 3.1 Die Daten eines Versicherungsantrags oder für eine gewünschte Beratung speichern wir zu Ihrer Person. Weitere Hinweise hierzu entnehmen Sie bitte den Hinweisen zum Datenschutz.
- 3.2 Sie können diese AGB jederzeit auch unter [www.christian-torenz.de/agb/](http://www.christian-torenz.de/agb/) einsehen.

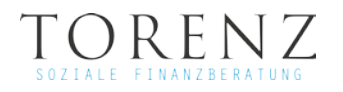

# **4. Pflichten des Kunden / fehlerhafte Angaben**

- 4.1 Sie sind verpflichtet, alle Angaben vollständig und wahrheitsgemäß zu machen. Insbesondere müssen Sie in den Antragsformularen der Versicherer die Ihnen bekannten Gefahrumstände benennen, soweit Sie vom Versicherer danach gefragt werden. Zeigen Sie einen gefahrerheblichen Umstand nicht oder falsch an, können sich für den Versicherer Rücktritts-, Anfechtungs-, Kündigungs-, oder Vertragsanpassungsmöglichkeiten ergeben. Sie sind zudem verpflichtet, Ihre gemachten Angaben vor dem Absenden zu überprüfen, um fehlerhafte Angaben zu vermeiden. Im Übrigen müssen Sie die Hinweise der Versicherer in den hinterlegten Antragsformularen beachten. Enthält der Versicherungsschein (Versicherungspolice), dessen Inhalt für die Versicherung maßgeblich ist, Abweichungen zu dem vom Vergleichsrechner ursprünglich dargestellten Tarif, sind Sie verpflichtet, diese Abweichungen umgehend an uns zu melden.
- 4.2 Der Vergleichsrechner ist ein urheberrechtlich geschütztes Werk. Alle Rechte für den Vergleichsrechner liegen bei der Softfair GmbH, Albert-Einstein-Ring 15, 22761 Hamburg. Es ist untersagt, ohne die ausdrückliche schriftliche Zustimmung dieser Rechtsinhaberin den Vergleichsrechner für eigene gewerbliche Zwecke zu nutzen, diesen zu missbrauchen oder zu manipulieren sowie zu bearbeiten, verwerten, veröffentlichen, vervielfältigen oder öffentlich zugänglich zu machen.

# **5. Widerrufsrecht**

- 5.1 Sie können Ihre Vertragserklärung innerhalb von 14 Tagen ohne Angabe von Gründen in Textform (z. B. Brief, Fax, E-Mail) gegenüber dem Versicherer widerrufen. Die Frist beginnt, nachdem Sie den Versicherungsschein, die Vertragsbestimmungen einschließlich der Allgemeinen Versicherungsbedingungen, die weiteren Informationen nach § 7 Abs. 1 und 2 des Versicherungsvertragsgesetzes in Verbindung mit den §§ 1 bis 4 der VVG-Informationspflichtenverordnung und die Belehrung über das Widerrufsrecht jeweils in Textform erhalten haben, jedoch nicht vor Erfüllung der Pflichten gemäß § 312g Absatz 1 Satz 1 des Bürgerlichen Gesetzbuchs in Verbindung mit Artikel 246 § 3 des Einführungsgesetzes zum Bürgerlichen Gesetzbuche. Zur Wahrung der Widerrufsfrist genügt die rechtzeitige Absendung des Widerrufs.
- 5.2 Über die Einzelheiten des Ihnen zustehenden gesetzlichen Widerrufsrechts, die Voraussetzungen seiner Ausübung und die Widerrufsfolgen informiert Sie der betreffende Versicherer.

## **6. Haftung**

- 6.1 Wir haften stets unbeschränkt in voller Höhe für Personenschäden (Verletzung von Leben, Körper und Gesundheit) sowie für vorsätzlich oder grob fahrlässig verursachte Schäden. Davon umfasst ist auch eine unbeschränkte Haftung für arglistig verschwiegene Mängel oder das Fehlen einer Beschaffenheit, für die wir eine Garantie übernommen haben, oder die vorsätzlich oder die grob fahrlässig verursachte Verletzung einer wesentlichen Vertragspflicht. Wesentliche Vertragspflichten sind Pflichten, deren Erfüllung die ordnungsgemäße Durchführung des Vertrages erst ermöglicht und auf deren Einhaltung Sie regelmäßig vertrauen dürfen, insbesondere diejenigen aus § 60 und 61 VVG.
- 6.2 Bei der leicht fahrlässig verursachten Verletzung einer wesentlichen Vertragspflicht, die nicht Leib, Leben oder Gesundheit betrifft, ist unsere Haftung auf den typischen vorhersehbaren Schaden beschränkt.
- 6.3 Im Übrigen ist eine Haftung für leicht fahrlässige Vertragspflichtverletzungen ausgeschlossen.

# **7. Vertragssprache**

Als Vertragssprache steht ausschließlich Deutsch zur Verfügung.

#### **8. Schlussbestimmungen und Gerichtsstand**

- 8.1 Die mit uns geschlossenen Verträge unterliegen dem deutschen Recht. Wenn Sie den Versicherungsantrag als Verbraucher abgegeben haben und zum Zeitpunkt der Antragstellung Ihren gewöhnlichen Aufenthalt in einem anderen Land haben, bleibt die Anwendung zwingender Rechtsvorschriften dieses Landes von der in Satz 1 getroffenen Rechtswahl unberührt.
- 8.2 Sollte eine Bestimmung der nach Maßgabe dieser AGB abgeschlossenen Verträge unwirksam oder undurchführbar sein oder werden, so bleibt die Wirksamkeit und Durchführbarkeit der übrigen Bestimmungen hiervon unberührt.